## Package 'biolink'

June 30, 2018

Type Package

Title Create Hyperlinks to Biological Databases and Resources

Description Generate urls and hyperlinks to commonly used biological databases and resources based on standard identifiers. This is primarily useful when writing dynamic reports that reference things like gene symbols in text or tables, allowing you to, for example, convert gene identifiers to hyperlinks pointing to their entry in the NCBI Gene database. Currently supports NCBI Gene, PubMed, Gene Ontology, CRAN and Bioconductor.

Version 0.1.6

License MIT + file LICENSE

Encoding UTF-8

LazyData true

Imports rentrez, xml2, DBI, RMySQL, glue, memoise

Suggests testthat, lintr, httr, covr

RoxygenNote 6.0.1

NeedsCompilation no

Author Aaron Wolen [aut, cre]

Maintainer Aaron Wolen <aaron@wolen.com>

Repository CRAN

Date/Publication 2018-06-30 21:10:52 UTC

### R topics documented:

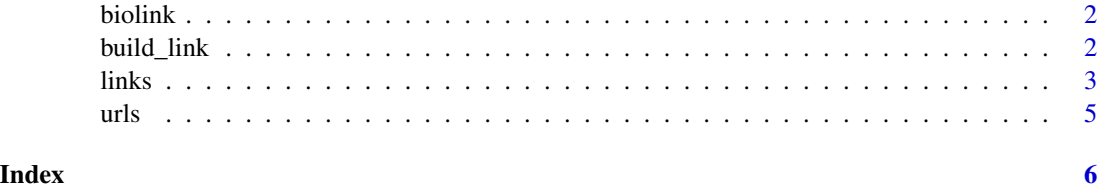

<span id="page-1-0"></span>

#### Description

biolink provides functions for generating urls and hyperlinks to commonly used biological databases and resources. This is primarily useful when writing [dynamic reports](https://yihui.name/knitr/) that reference things like gene symbols in text or tables, allowing you to, for example, convert gene identifiers to hyperlinks pointing to their entry in the NCBI Gene database.

#### Notable features

- generate valid hyperlinks for LaTex, HTML and Markdown documents
- hyperlink text and title attributes can be specified (where possible)
- *data tags* can be used to insert certain kinds of information from select databases

#### See Also

the [annotate](https://bioconductor.org/packages/annotate) package from Bioconductor

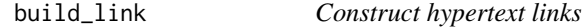

#### Description

Convert a bare url to a valid hyperlink formatted for a Markdown, HTML or LaTeX document.

#### Usage

build\_link(url, text = NULL, title = NULL, format = "markdown")

#### Arguments

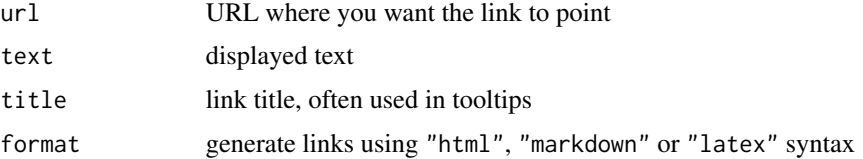

#### Examples

build\_link("https://r-project.org", "R", "The R Project")

#### <span id="page-2-0"></span>Description

These resource-specific functions return a hyperlink to the relevant online database/resource based on the provided identifier (id).

#### Usage

```
link\_go(id, text = id, title = NULL, format = "html")link_kegg(id, text = id, title = NULL, format = "html")
link_pubmed(id, text = id, title = NULL, format = "html")
link_entrez(id, text = id, title = NULL, format = "html")link_cran(id, text = id, title = NULL, format = "html")
link_bioc(id, text = id, title = NULL, format = "html")
```
#### Arguments

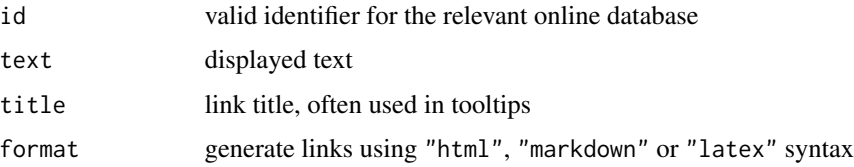

#### Functions

- link\_go: to Gene Ontology Consortium
- link\_kegg: to KEGG Pathway Database
- link\_pubmed: to PubMed based on PMID (PubMed identifier)
- link\_entrez: to NCBI's database for gene-specific information based on Entrez ID
- link\_cran: for R packages available from CRAN
- link\_bioc: for R packages available from Bioconductor

#### Link Customization

By default the hyperlinked text is just the id, so link\_pubmed("22066989") becomes [22066989.](https://www.ncbi.nlm.nih.gov/pubmed/22066989) The text argument allows you to customize the hyperlinked text. To display a hyperlinked URL (e.g., <https://www.r-project.org>), set text = NULL.

#### Data Tags

For a few supported online resources, specially formatted tags can be passed to the text and title arguments to display live data obtained from the corresponding resource. For example, link\_entrez("4609", text = "<symbol>"), produces [MYC,](https://www.ncbi.nlm.nih.gov/gene/4609) displaying the gene symbol rather than the Entrez ID. We could also set title = "<description>" to produce a link that reveals the gene's description when a user hovers over the link (using a supported browser).

Currently supported data tags:

#### NCBI Entrez:

- symbol: Gene symbol
- description: Gene description
- location: Cytogenetic location

#### NCBI PubMed:

- title: Article title
- year: Publication year
- journal: Journal title

#### Gene Ontology:

- name: GO term name
- definition: GO term definition

#### References

- [Gene Ontology Consortium](http://amigo.geneontology.org)
- [KEGG Pathway Database](http://www.kegg.jp/kegg/pathway.html)
- [NCBI PubMed](https://www.ncbi.nlm.nih.gov/pubmed/)
- [NCBI Gene](https://www.ncbi.nlm.nih.gov/gene)

#### Examples

```
link_go("GO:0005539", format = "html")
link_kegg("hsa04915", format = "html")
link_pubmed("22066989", format = "html")
link_entrez("4609", format = "html")
```
4 links and the set of the set of the set of the set of the set of the set of the set of the set of the set of the set of the set of the set of the set of the set of the set of the set of the set of the set of the set of t

#### <span id="page-4-0"></span>Description

These resource-specific functions return a bare url (i.e., not a hyperlink) to the relevant online database/resource based on the provided identifier.

#### Usage

url\_go(id) url\_kegg(id) url\_pubmed(id) url\_entrez(id) url\_cran(id)

url\_bioc(id)

#### Arguments

id valid identifier for the relevant online database

#### Functions

- url\_go: for Gene Ontology Consortium
- url\_kegg: for KEGG Pathway Database
- url\_pubmed: for PubMed based on PMID (PubMed identifier)
- url\_entrez: for NCBI's database for gene-specific information based on Entrez ID
- url\_cran: for R packages available from CRAN
- url\_bioc: for R packages available from Bioconductor

#### Examples

```
# gene ontology url
url_go("GO:0005539")
# KEGG pathway url
url_kegg("hsa04915")
# PubMed article url
url_pubmed("23193287")
```
# <span id="page-5-0"></span>Index

biolink, [2](#page-1-0) biolink-package *(*biolink*)*, [2](#page-1-0) build\_link, [2](#page-1-0) link\_bioc *(*links*)*, [3](#page-2-0) link\_cran *(*links*)*, [3](#page-2-0) link\_entrez *(*links*)*, [3](#page-2-0) link\_go *(*links*)*, [3](#page-2-0) link\_kegg *(*links*)*, [3](#page-2-0) link\_pubmed *(*links*)*, [3](#page-2-0) links, [3](#page-2-0) url\_bioc *(*urls*)*, [5](#page-4-0) url\_cran *(*urls*)*, [5](#page-4-0) url\_entrez *(*urls*)*, [5](#page-4-0) url\_go *(*urls*)*, [5](#page-4-0) url\_kegg *(*urls*)*, [5](#page-4-0) url\_pubmed *(*urls*)*, [5](#page-4-0)

```
urls, 5
```